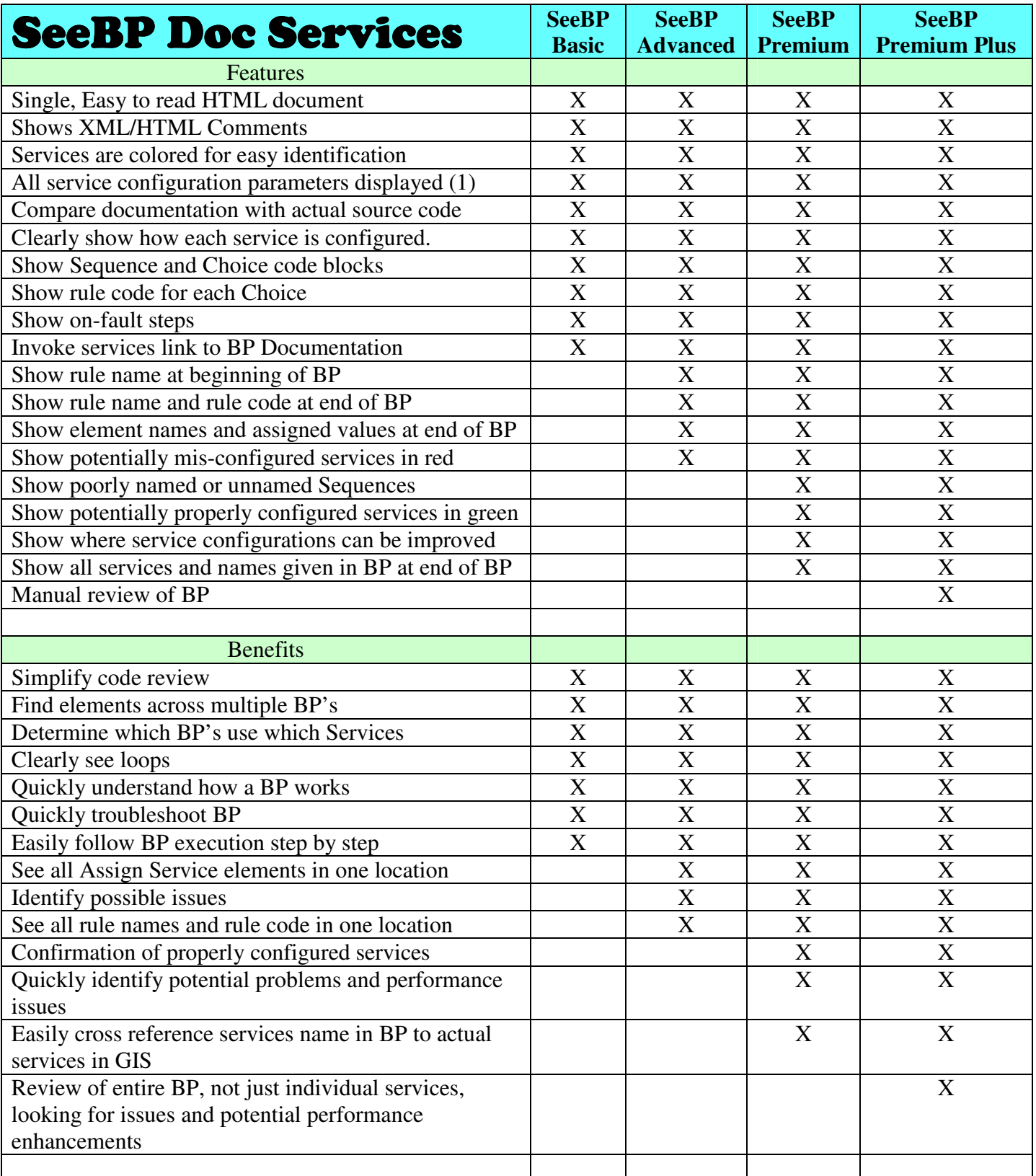

(1) – Only for service parameters configured in the BP. Configuration parameters for services configured in GIS will not be displayed.